### สำนักหอสมุด มหาวิทยาลัยบรพา BU Library

## H.W. Wilson

 **ฐานข้อมูลนี้มีดัชนีบทคัดย่อ หรือบทความในวารสารไม่น้อยกว่า 3, 000 รายการ และบทความวารสารเต็มรูปแบบไม่น้อยกว่า 5, 000**  รายการ ซึ่งประกอบด้วย 12 สาขา : วิทยาศาสตร์ประยกต์และเทคโนโลยี, ศิลปะ, ธรกิจ, การศึกษา, วิทยาศาสตร์ทั่วไป, มนษยศาสตร์, **บรรณารักษศาสตร์และสารสนเทศศาสตร์สังคมศาสตร์กฎหมาย ความสนใจทั่วไป และวิทยาศาสตร์ทางชีวภาพและการเกษตร**

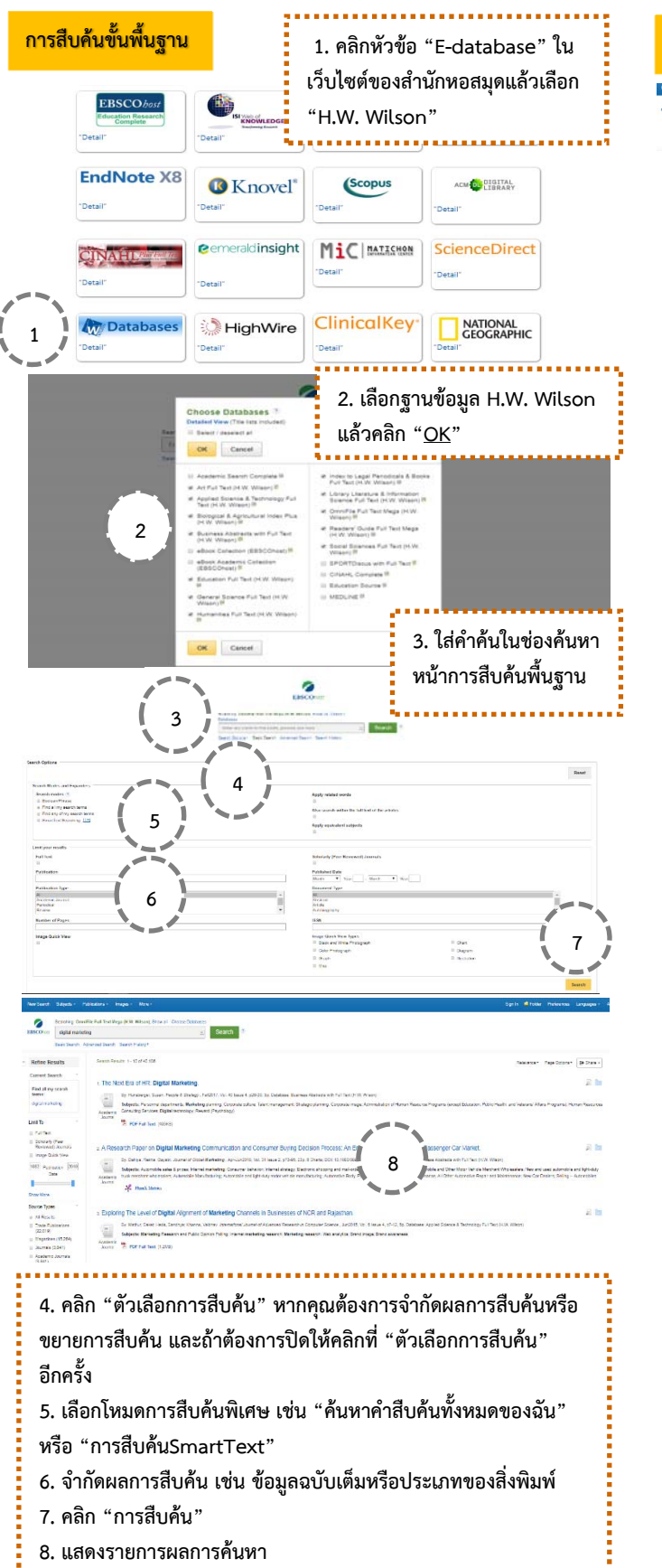

## **การสืบค้นขั้นสงู 10 9 11**  <sup>11</sup> Chef<br><sup>14</sup> Diegren<br>11 In versich **12 9. คลิก "การสืบคนข้ ั้นสูง" ด้านล่างของช่องการสืบค้น 10. หน้าการสืบคนข้ ั้นสูง ใหใส้ ่คําคนลงไป ้ 11. เลือกจาก "ตัวเลือกการสืบค้น" ที่มีอยู่**

- **12. คลิก "การสืบค้น"**
- 

#### **PDF ฉบับเต็ม**

# **13**  g s  $14$

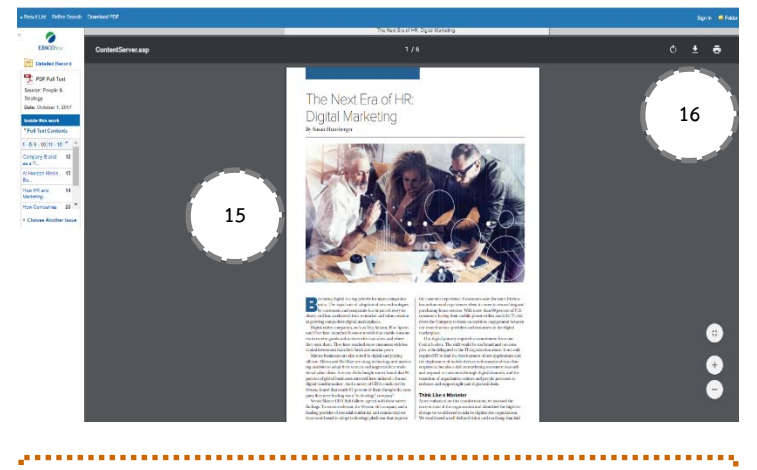

- **13. จํากัดผลการสืบค้น เช่น ใส่เครื่องหมาย √ หน้ากล่องข้อมูลฉบับเต็ม**
- **14. คลิก "เอกสารฉบับเต็ม PDF"**
- **15. แสดงรายการผลการค้นหา**
- **16. คลิก "ดาวน์โหลด PDF"**